## **College Concur Workflow for Travel Pre-Approval**

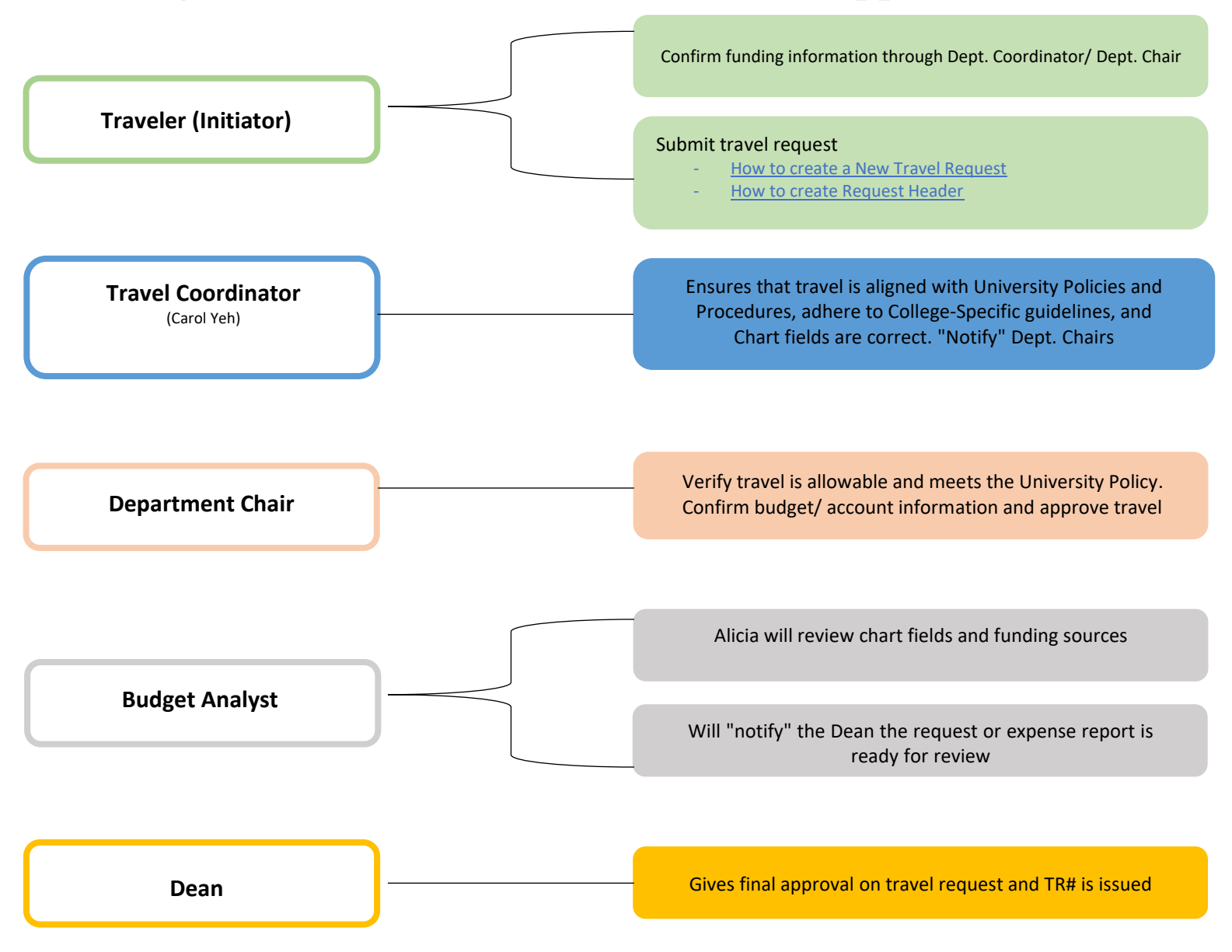